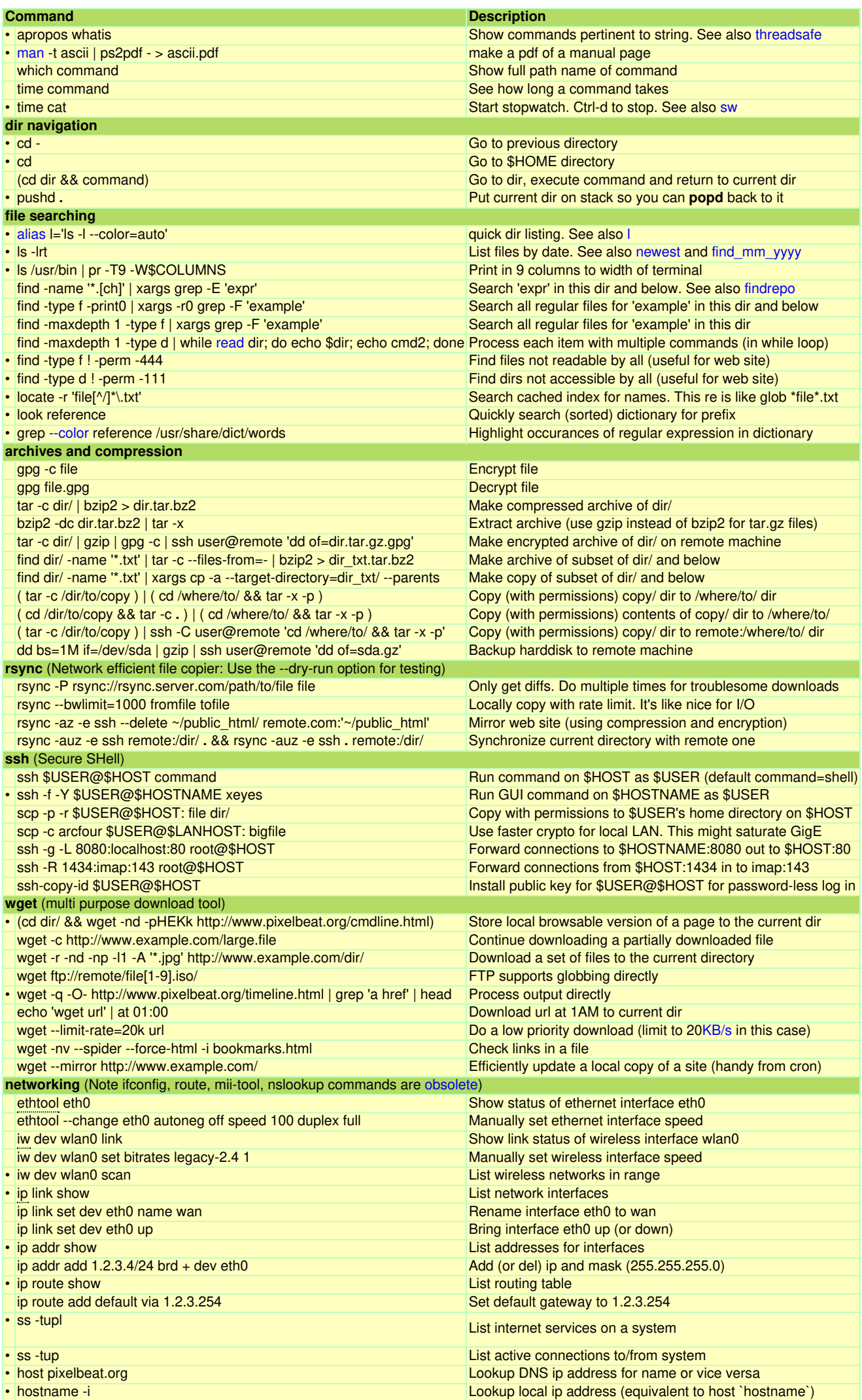

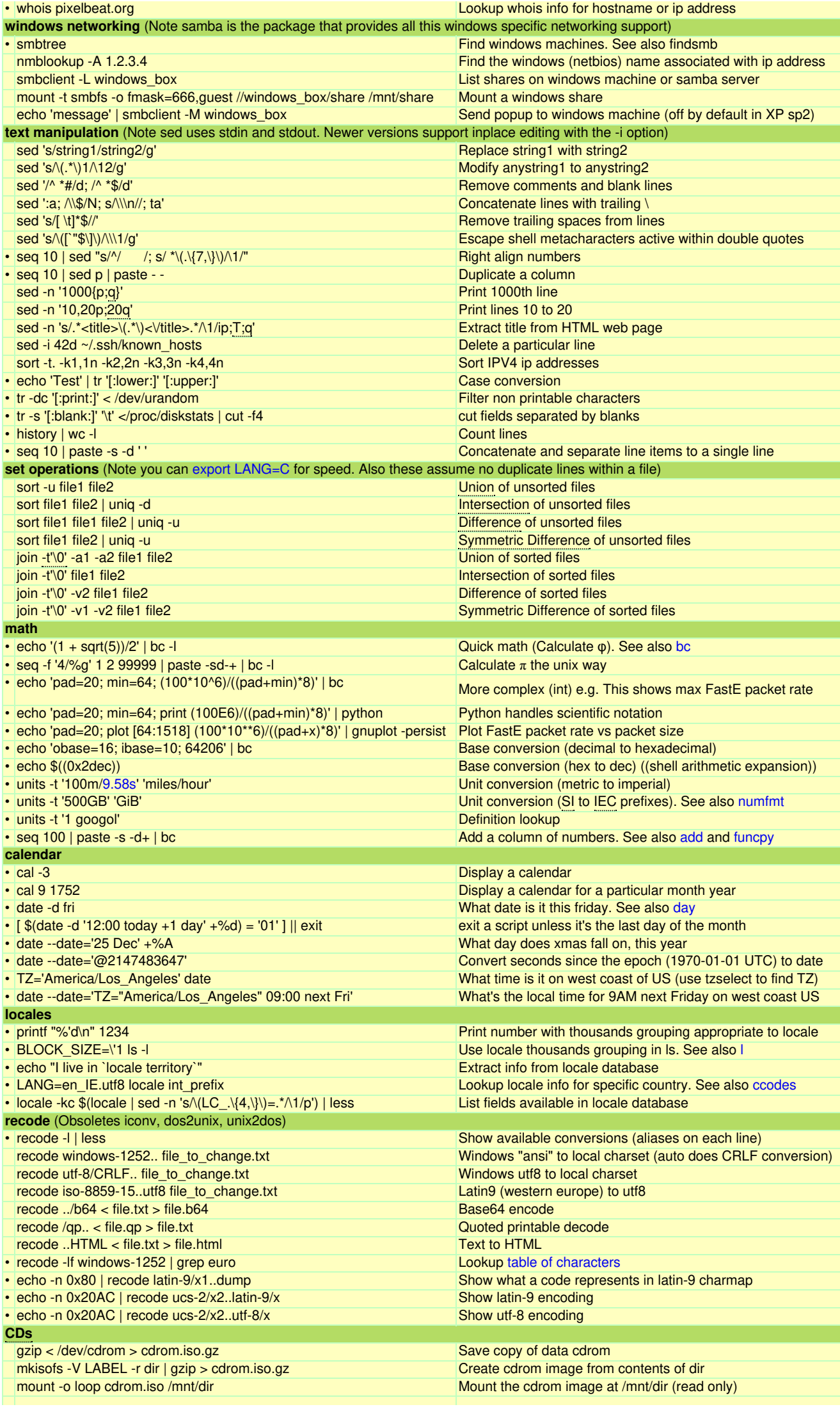

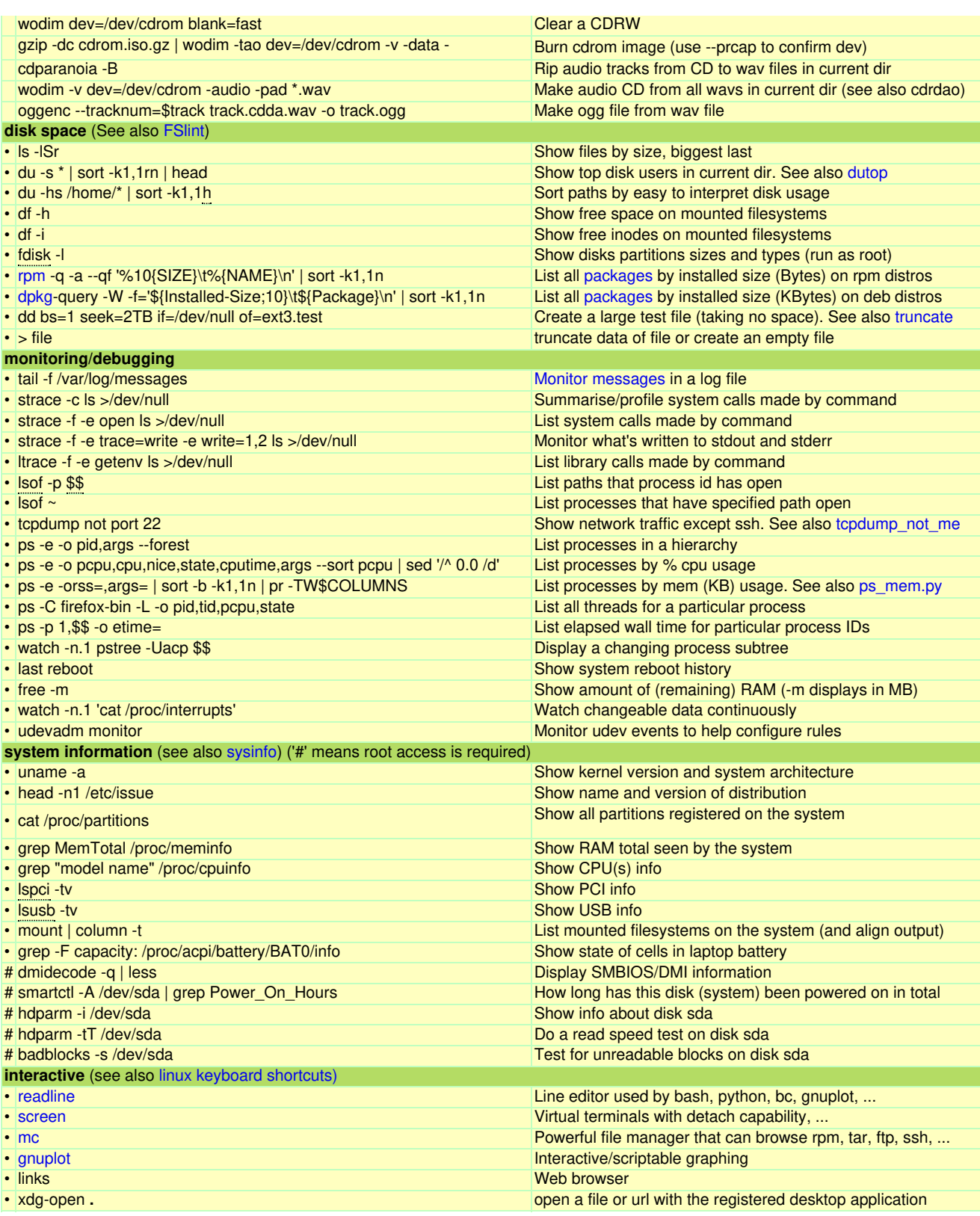

[©](https://creativecommons.org/licenses/by-sa/3.0/) Jan 7 2008